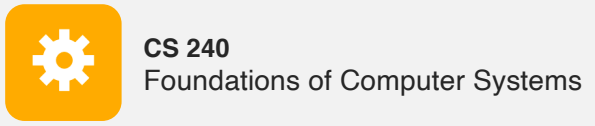

## x86: Procedures and the Call Stack

The call stack discipline x86 procedure call and return instructions x86 calling conventions x86 register-saving conventions

https://cs.wellesley.edu/~cs240/

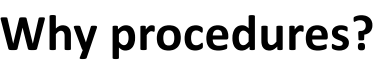

#### Why functions? Why methods?

```
int contains char(char* haystack, char needle) {
  while (*haystack != '\0') {
    if (*haystack == needle) return 1:
   haystack++;
  }
  return 0;
}
```
#### *Procedural Abstraction*

x86 Procedures 2

*Call Chain*

**yoo**

x86 Procedures 4

## **Implementing procedures**

- 1. How does a caller pass arguments to a procedure? 2. How does a caller receive a return value from a procedure?
- 3. Where does a procedure store local variables?
- 4. How does a procedure know where to return (what code to execute next when done)?
- 5. How do procedures share limited registers and memory?

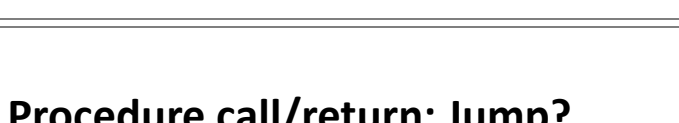

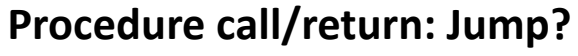

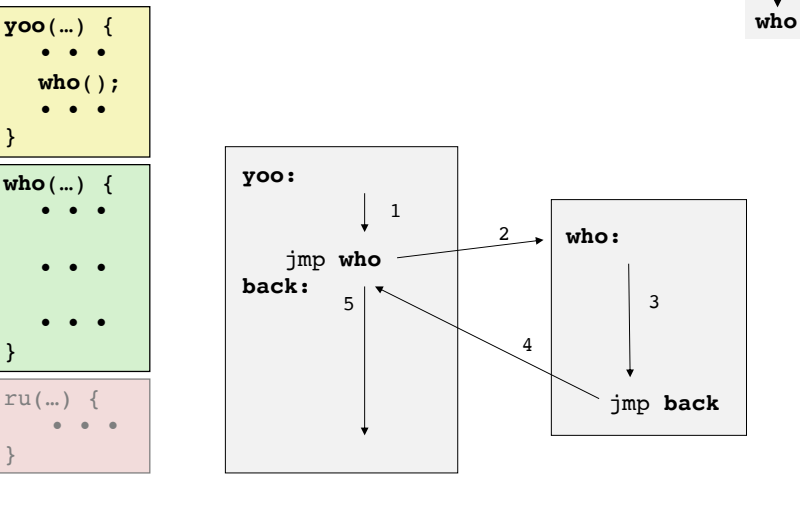

But what if we want to call a function from multiple places in the code?

x86 Procedures 3

x86 Procedures 1

**WELLESLEY** 

✓

✓

✓**?**

**??**

**??**

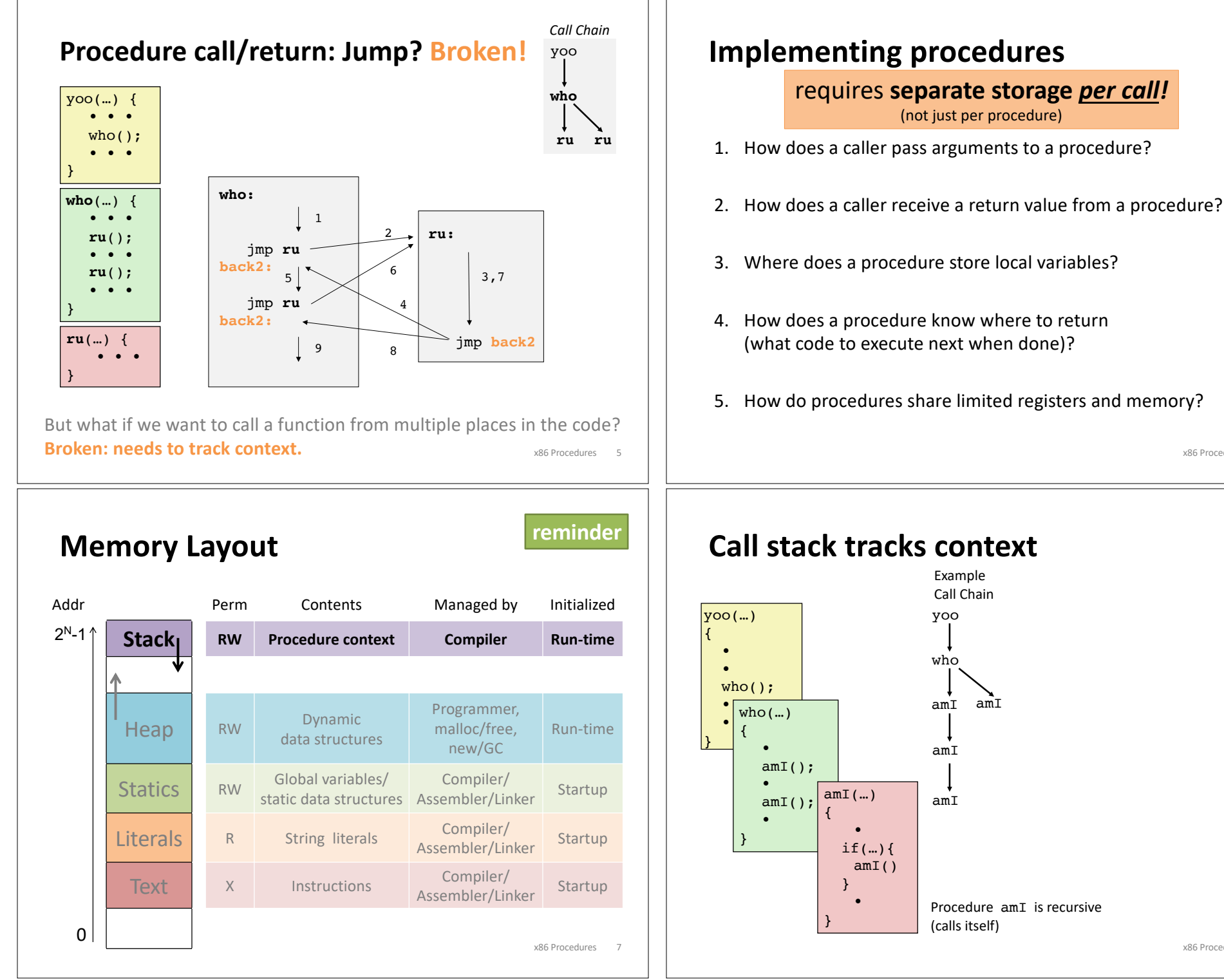

# x86 Procedures 6

✓

✓

✓**?**

**??**

**??**

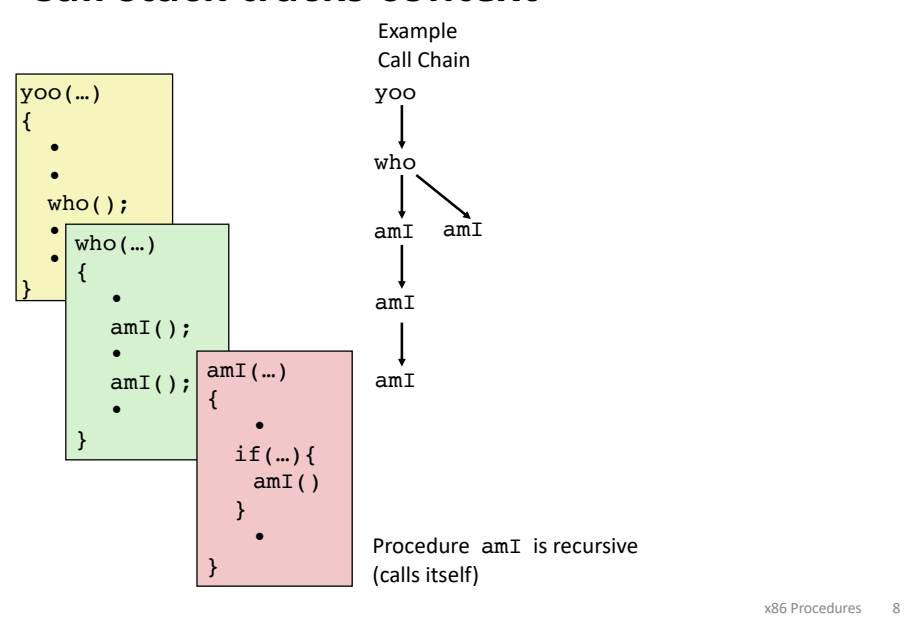

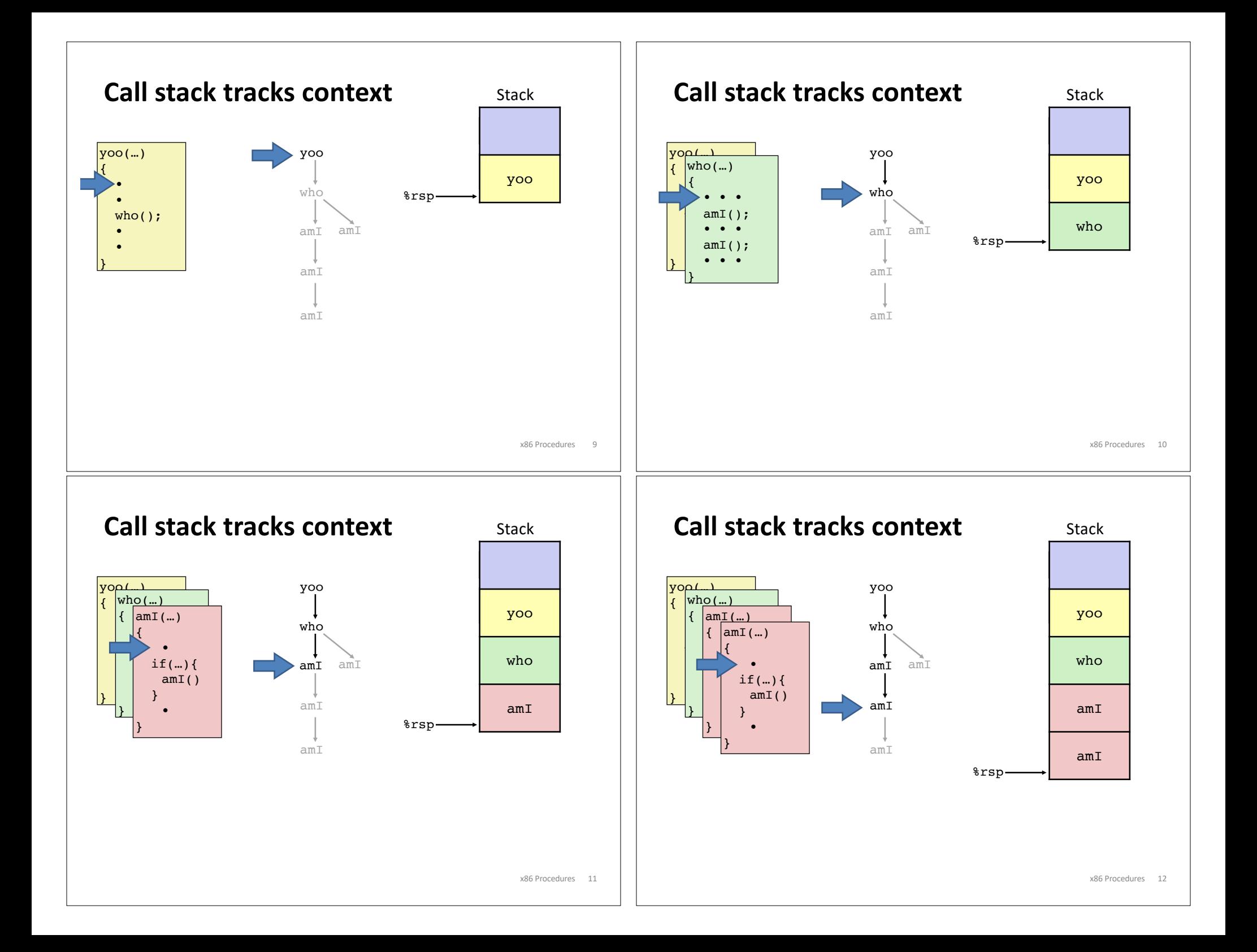

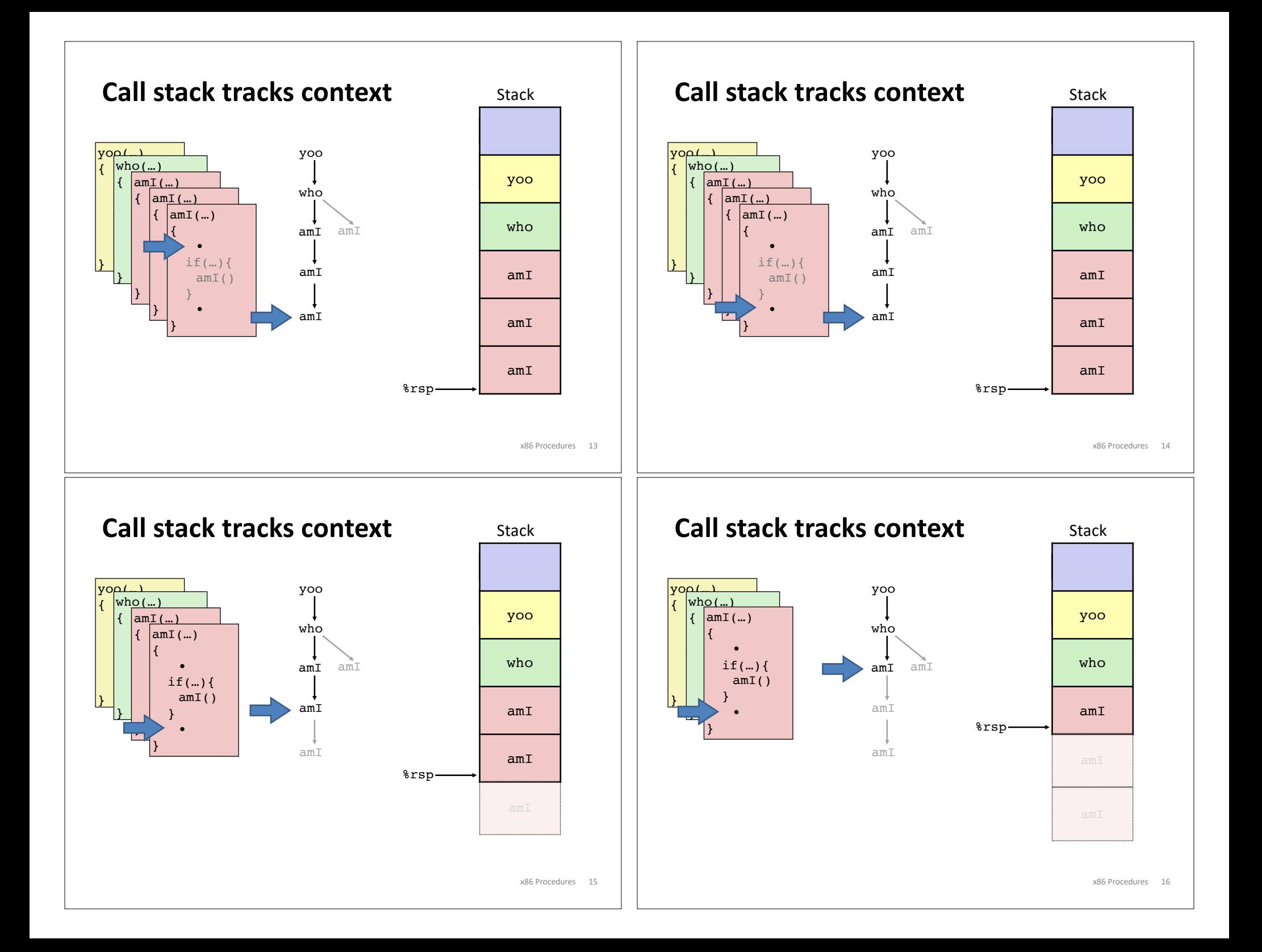

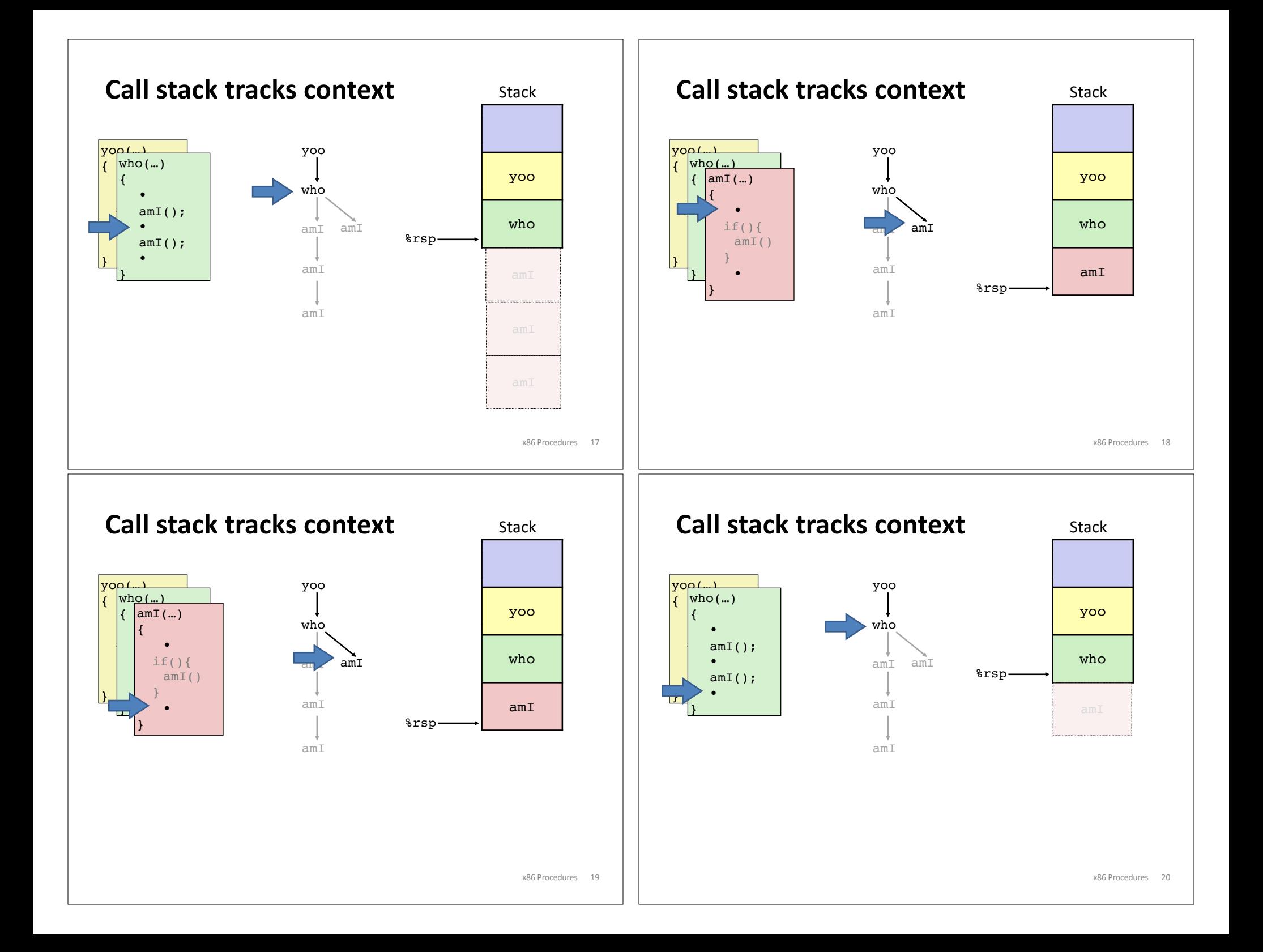

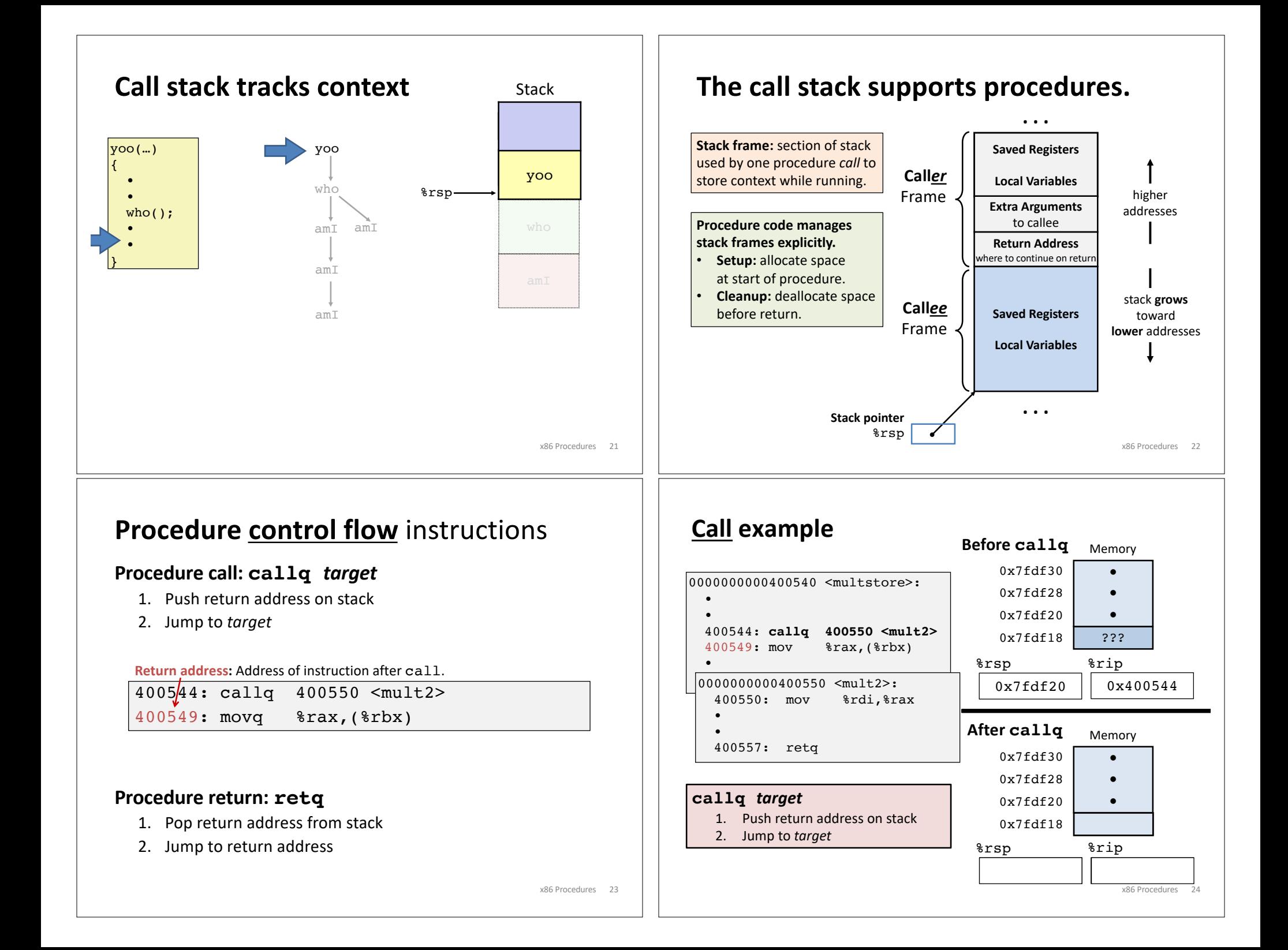

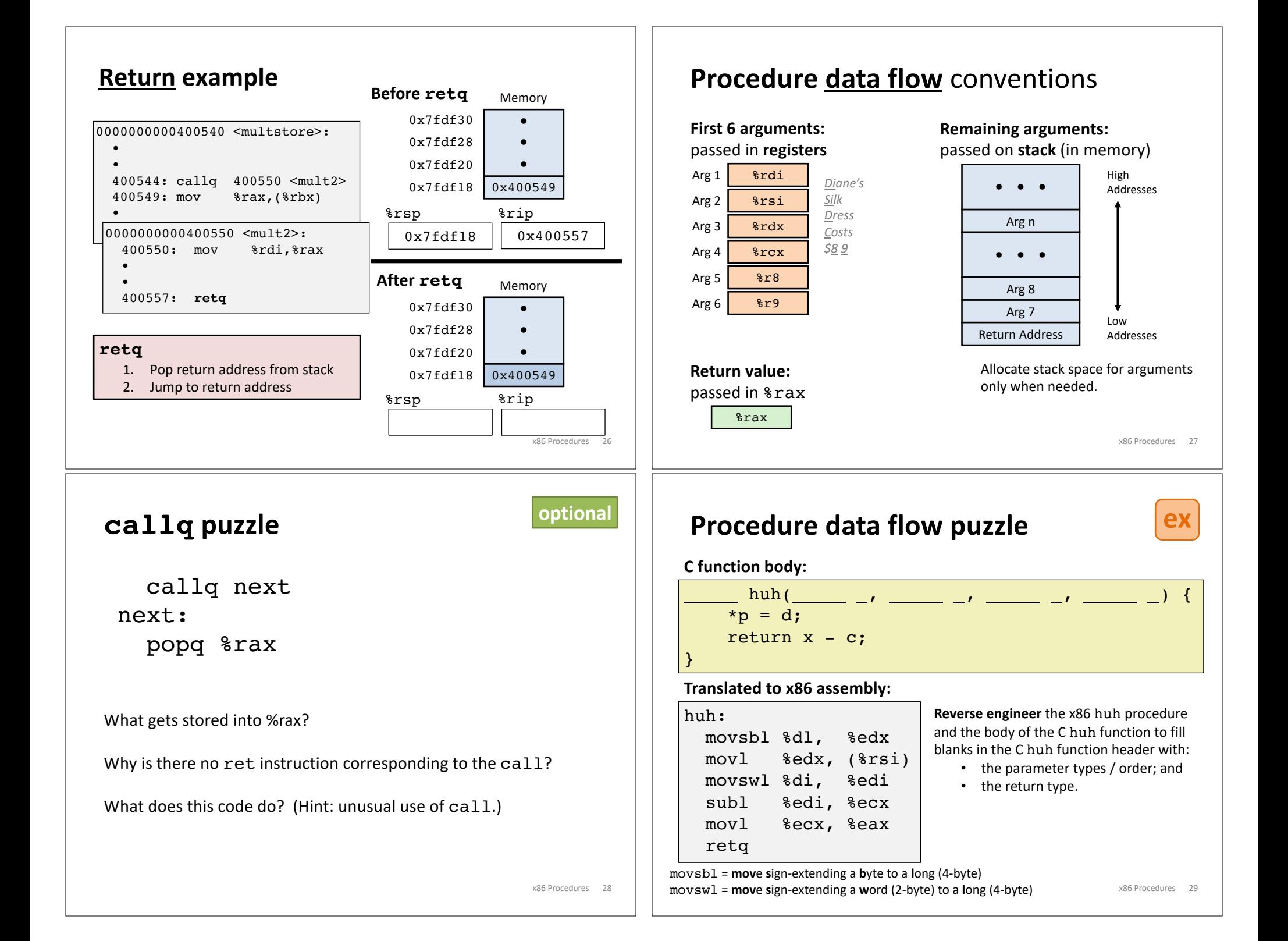

### **Procedure data flow puzzle**

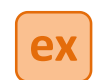

**Procedure call / stack frame example**

#### **C function body:**

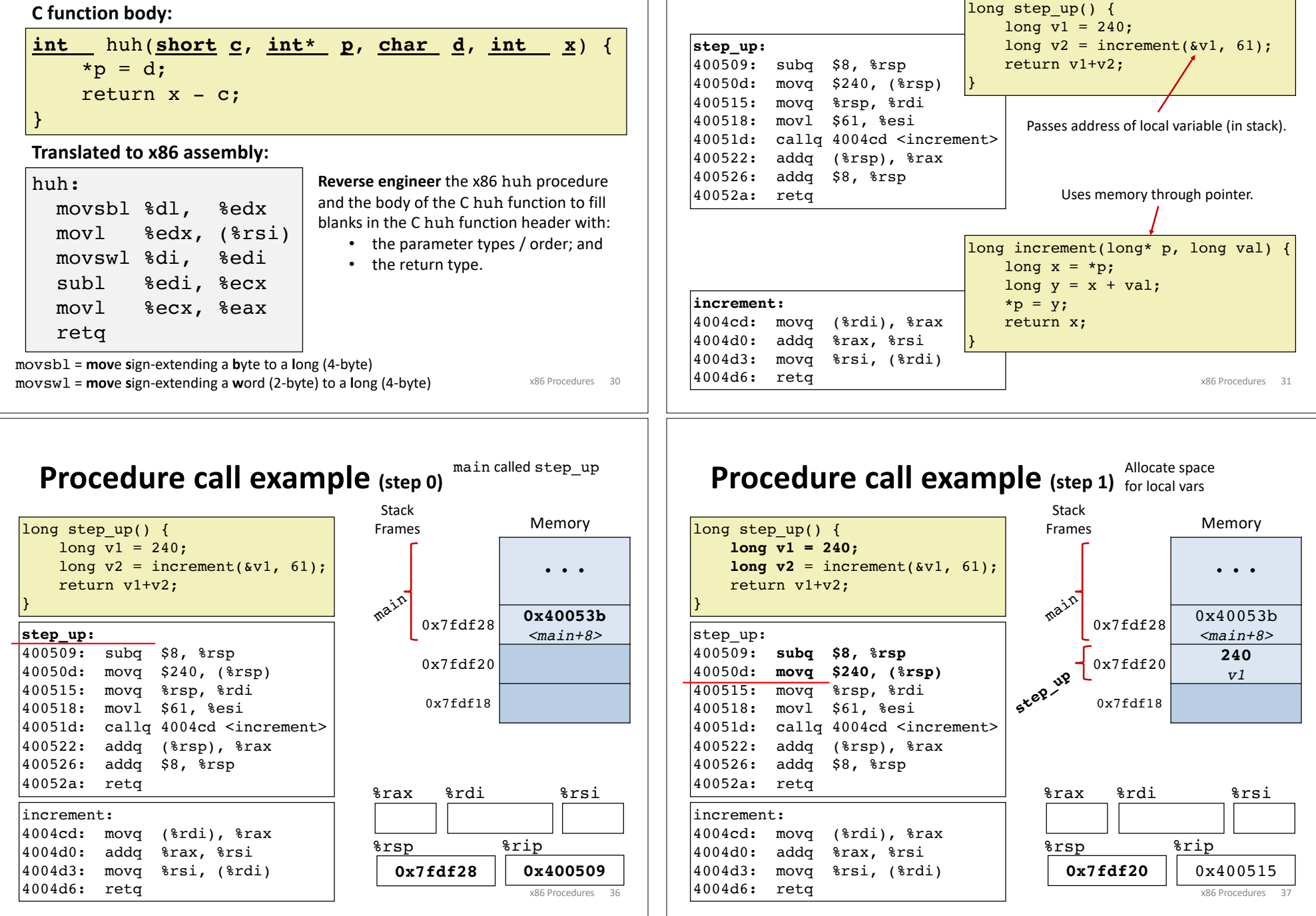

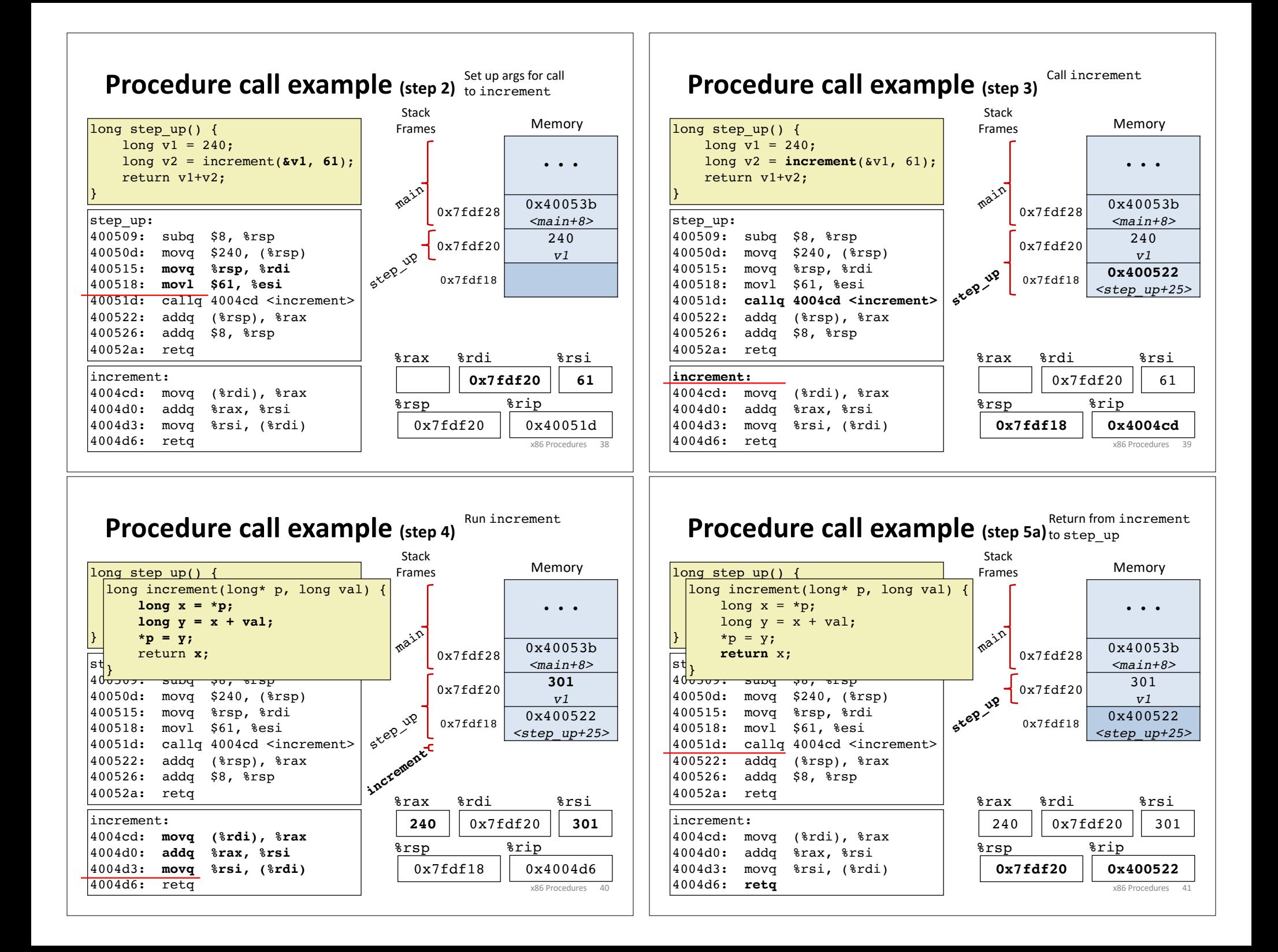

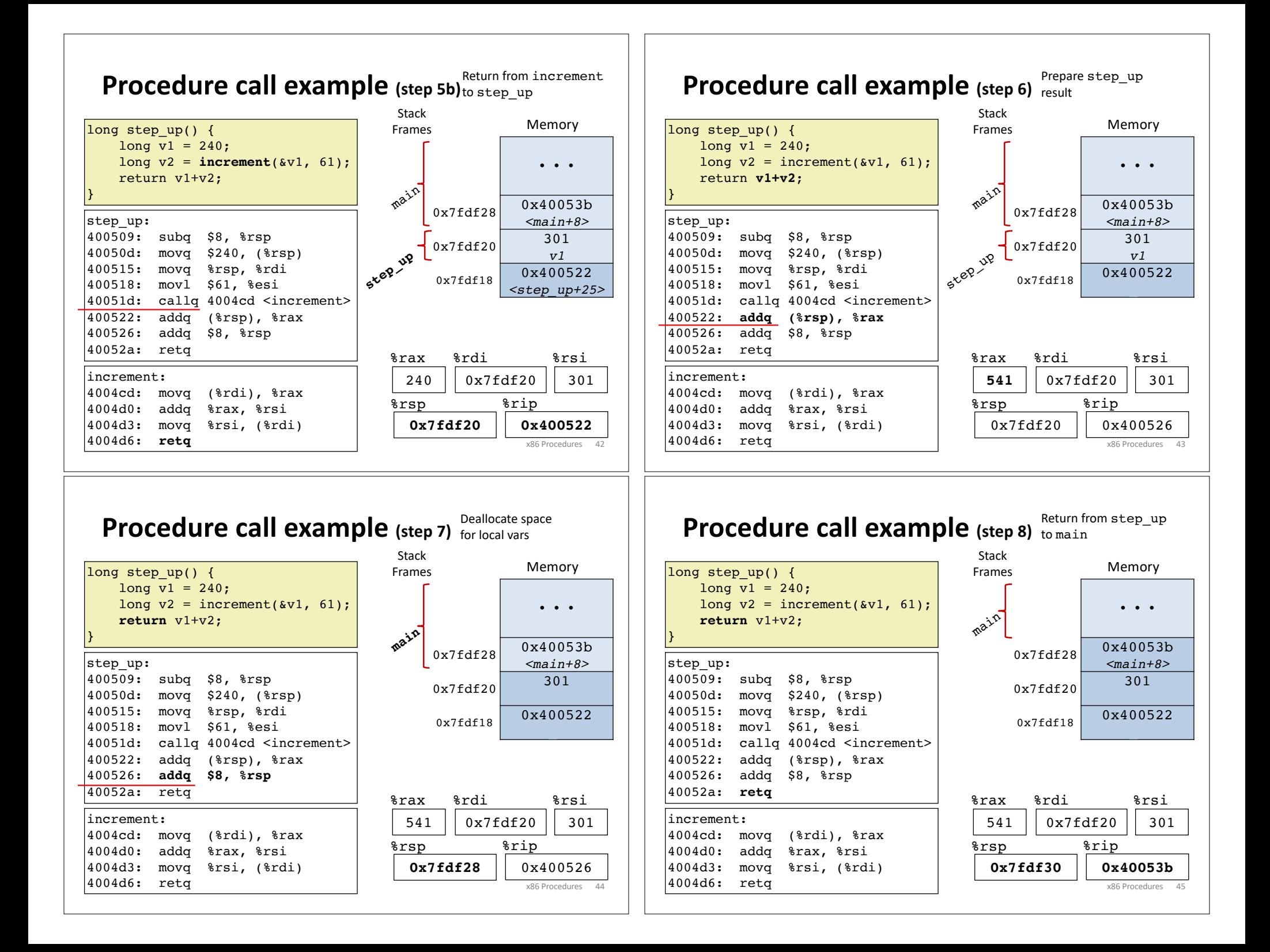

## **Implementing procedures**

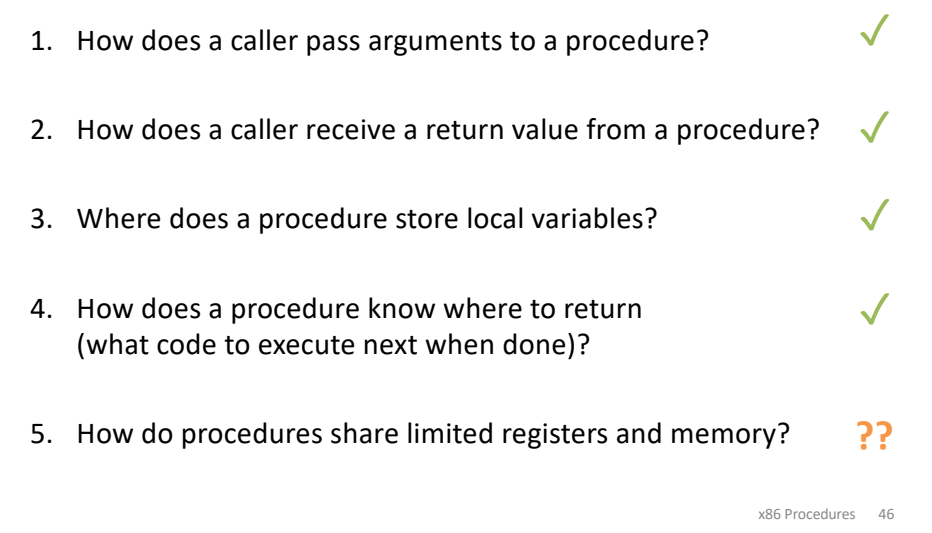

## **x86-64 register conventions**

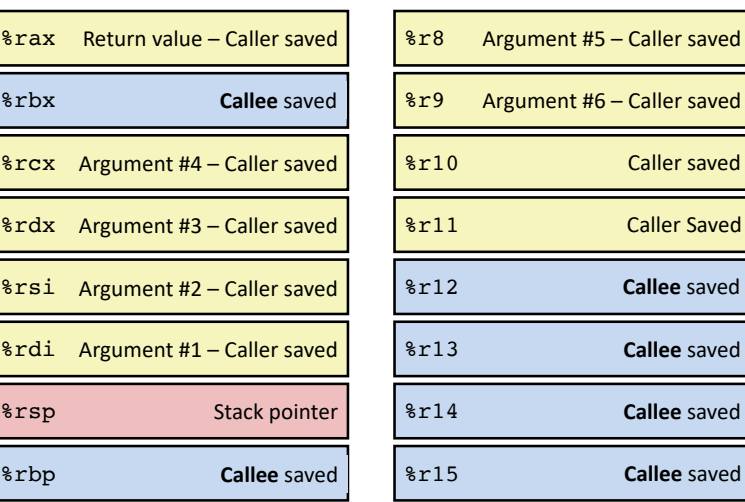

## **Register saving conventions**

yoo calls who: *Caller Callee*

Will register contents still be there after a procedure call?

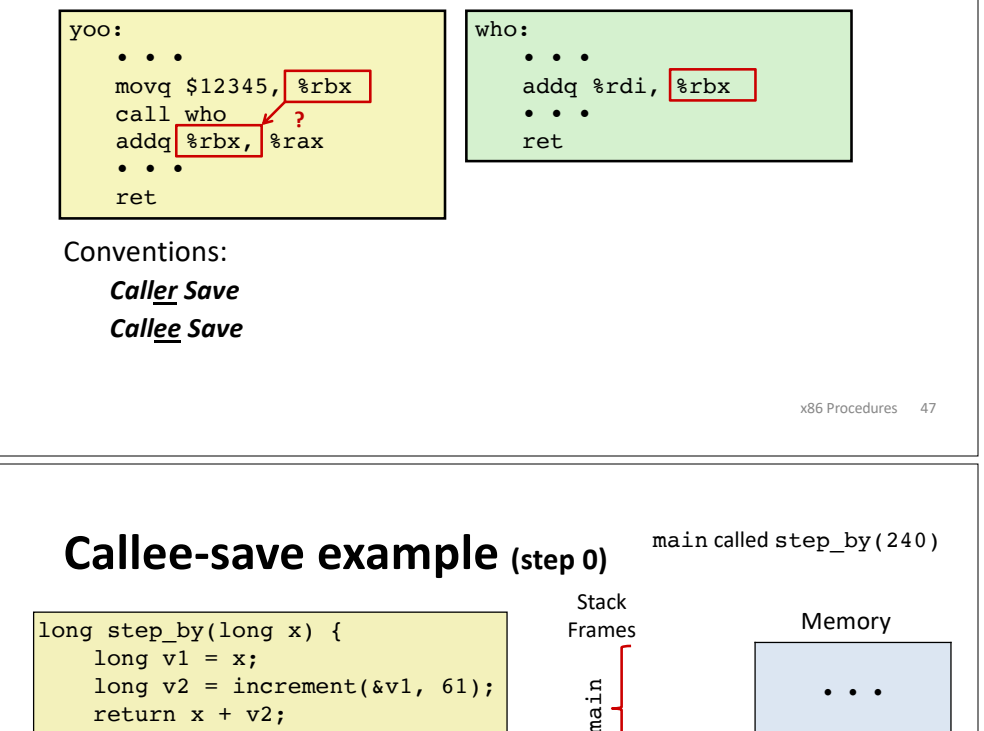

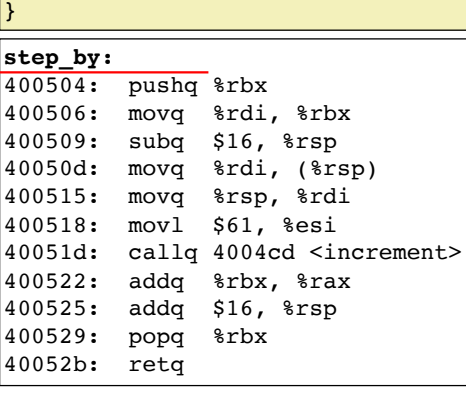

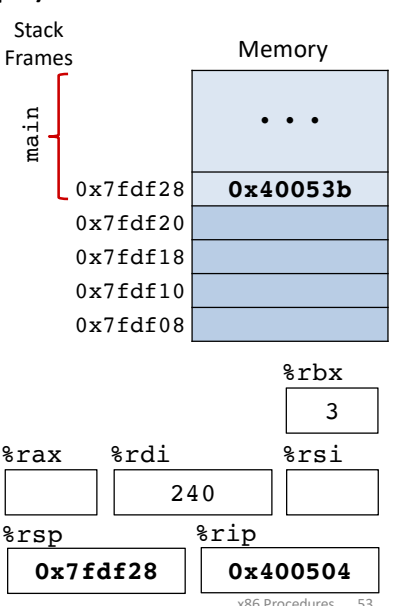

x86 Procedures 48

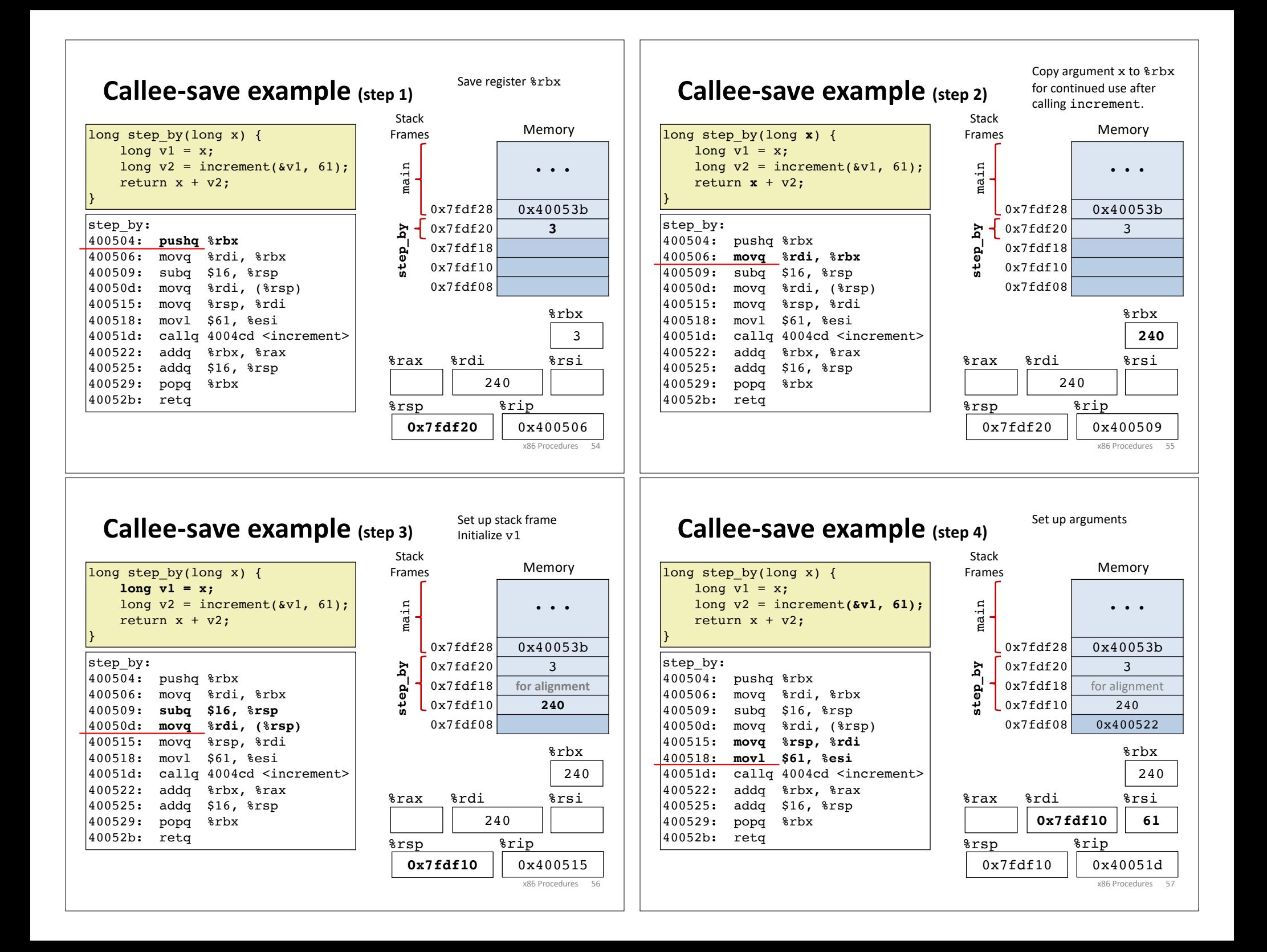

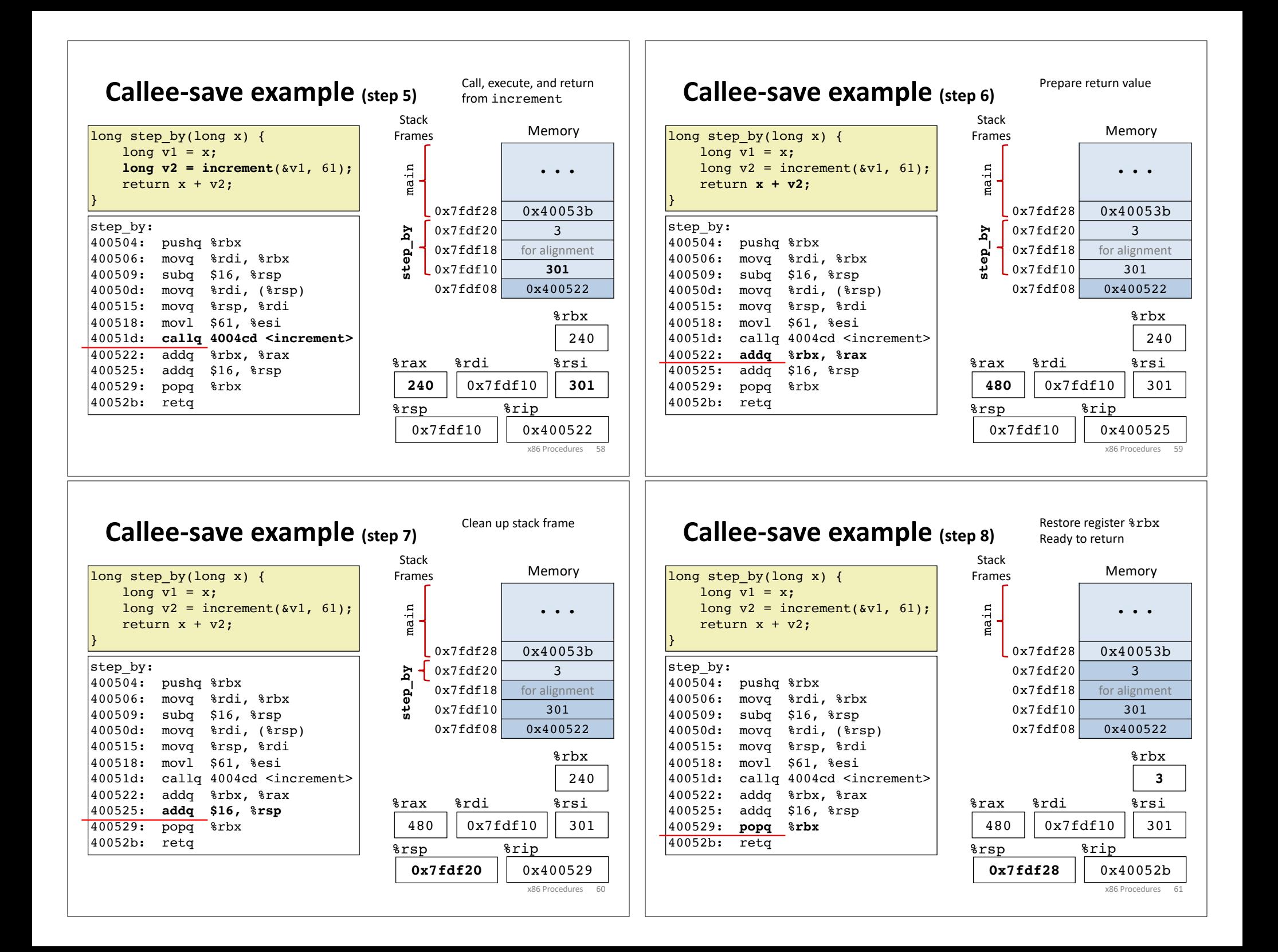

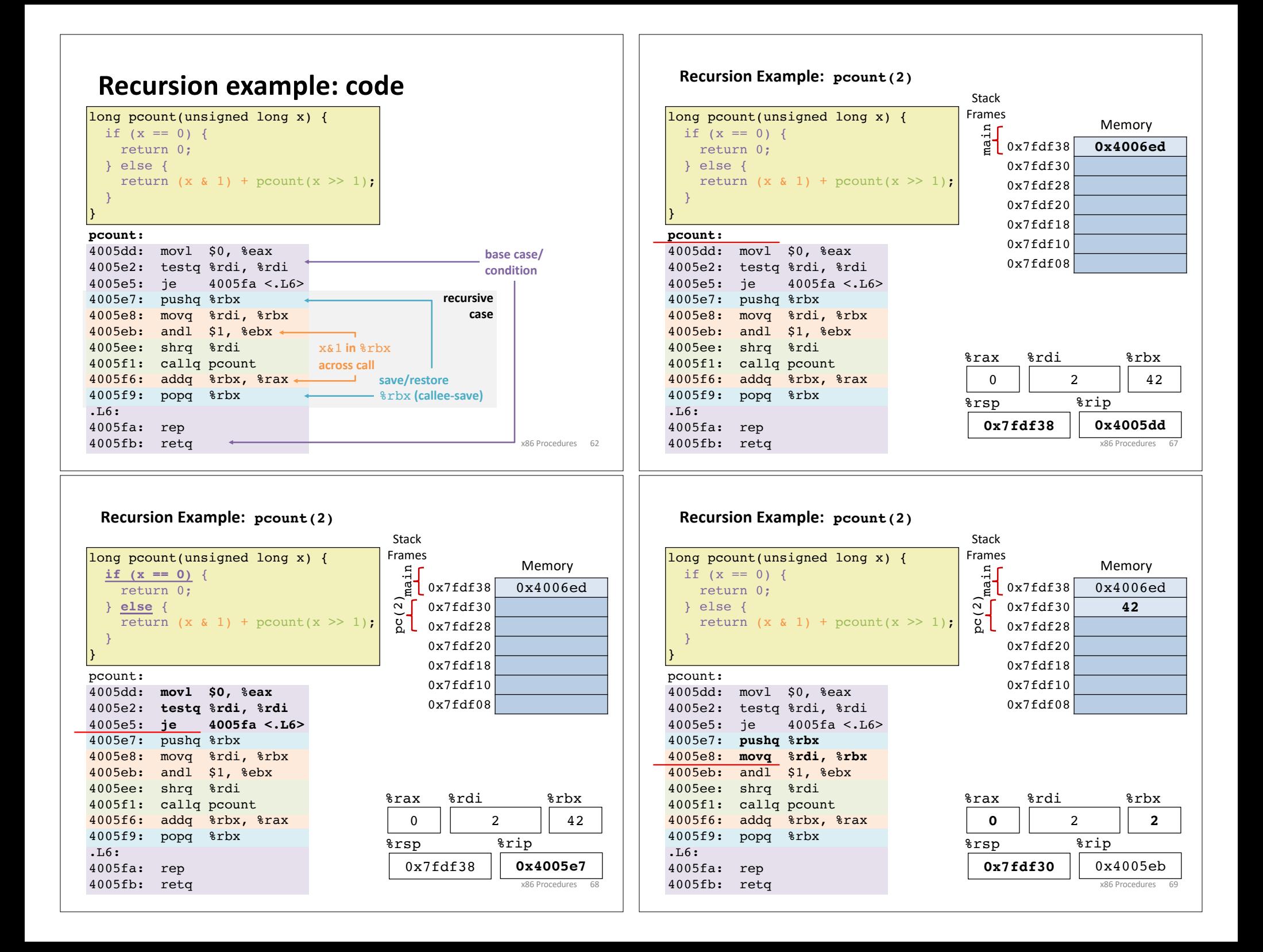

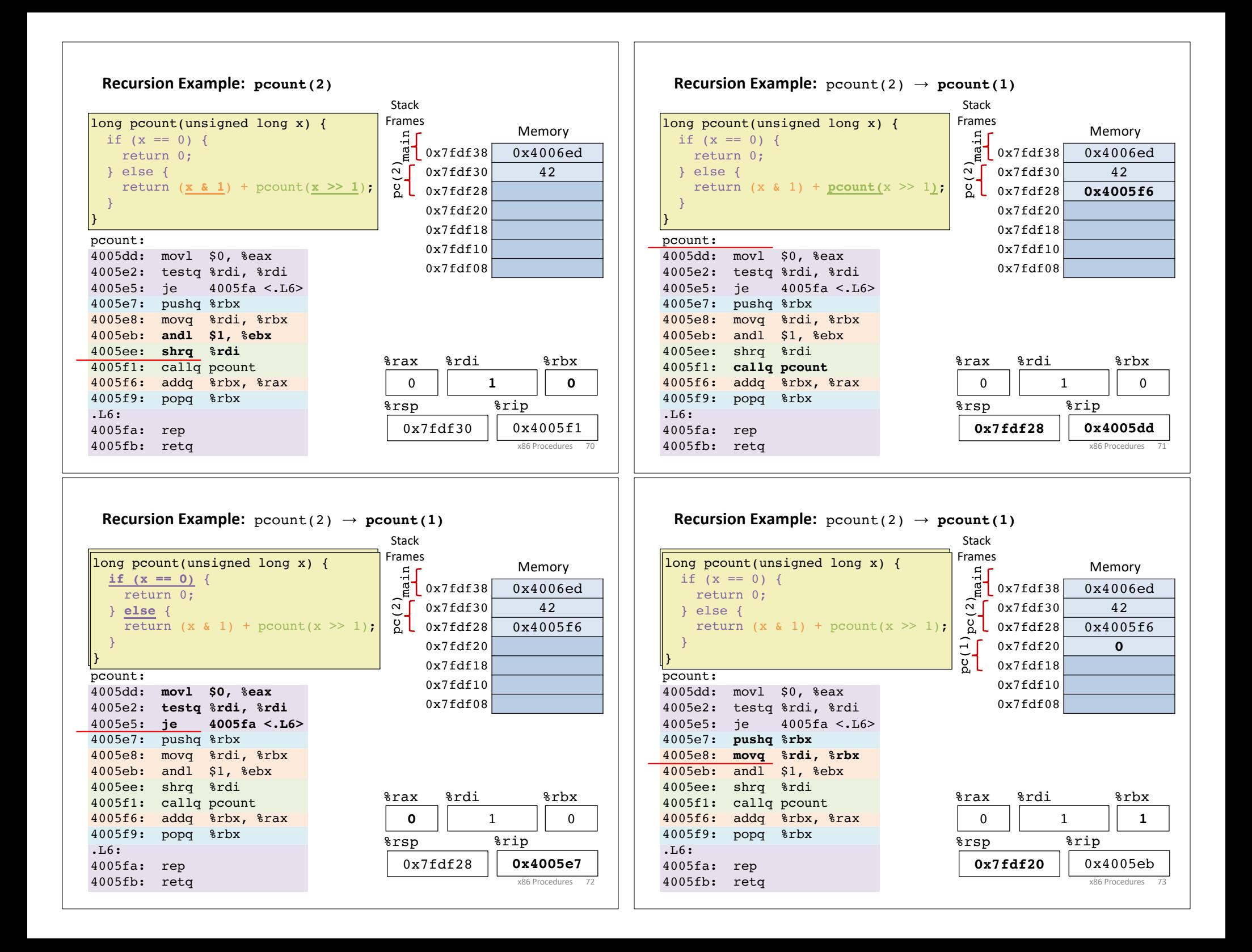

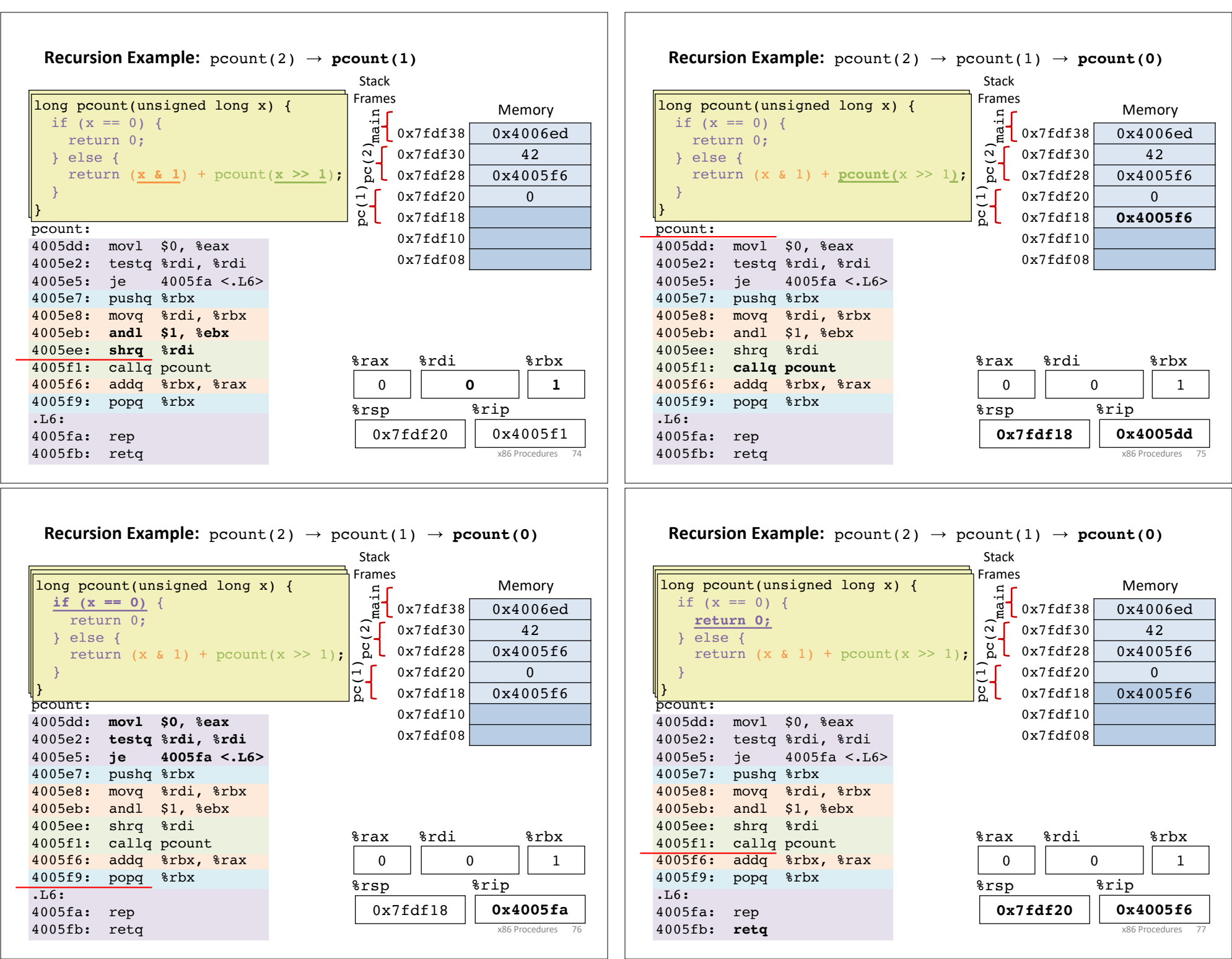

 $\overline{ }$ 

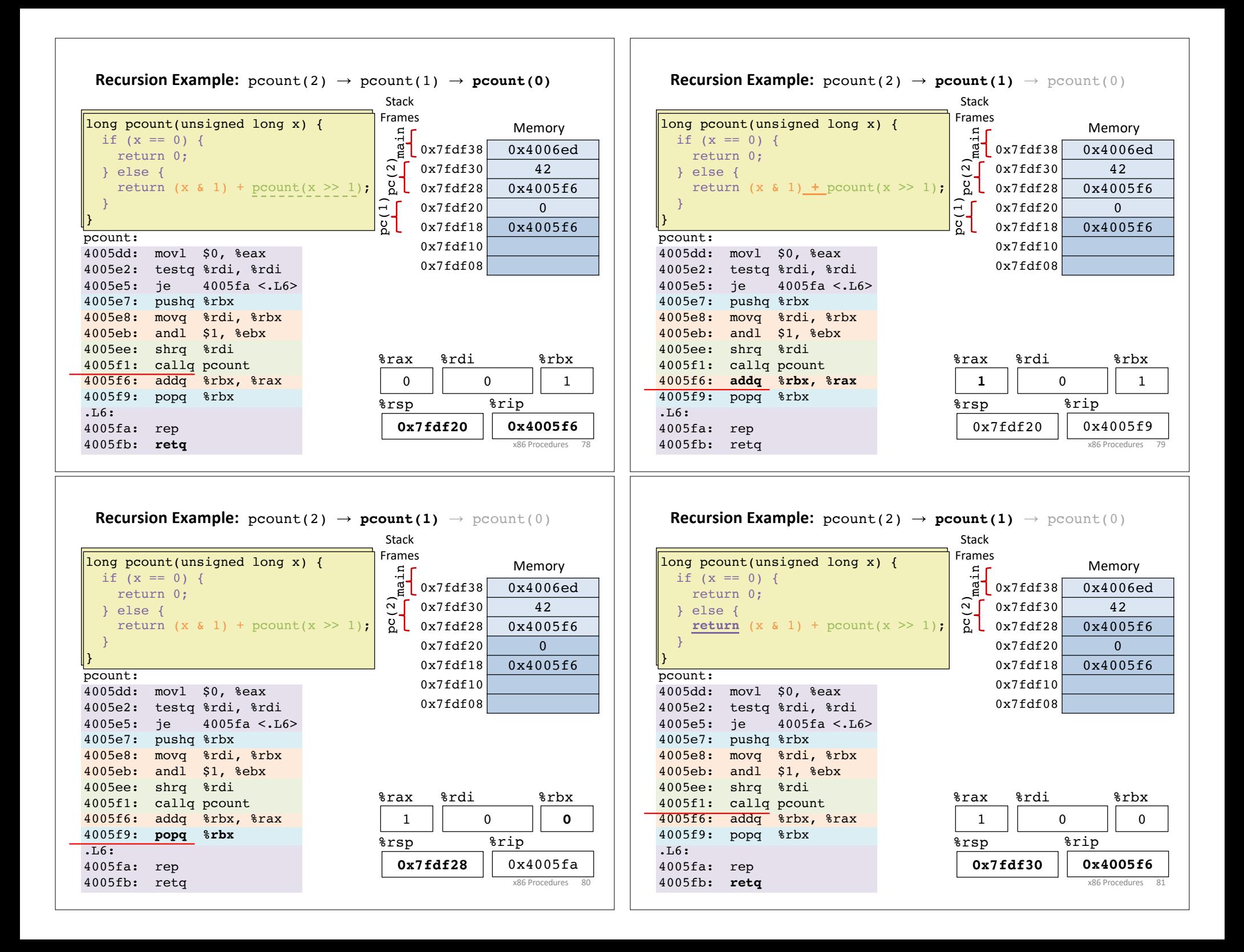

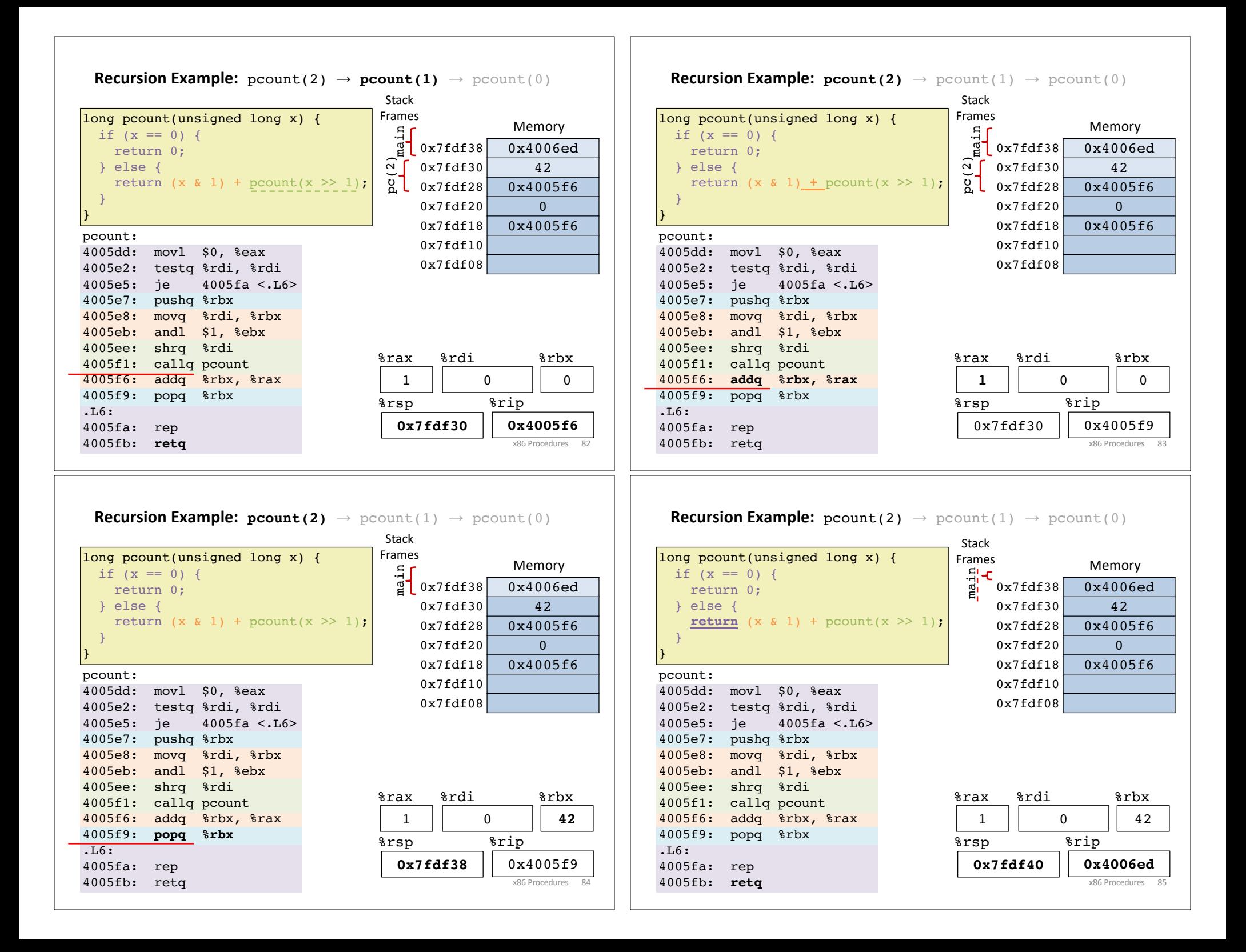

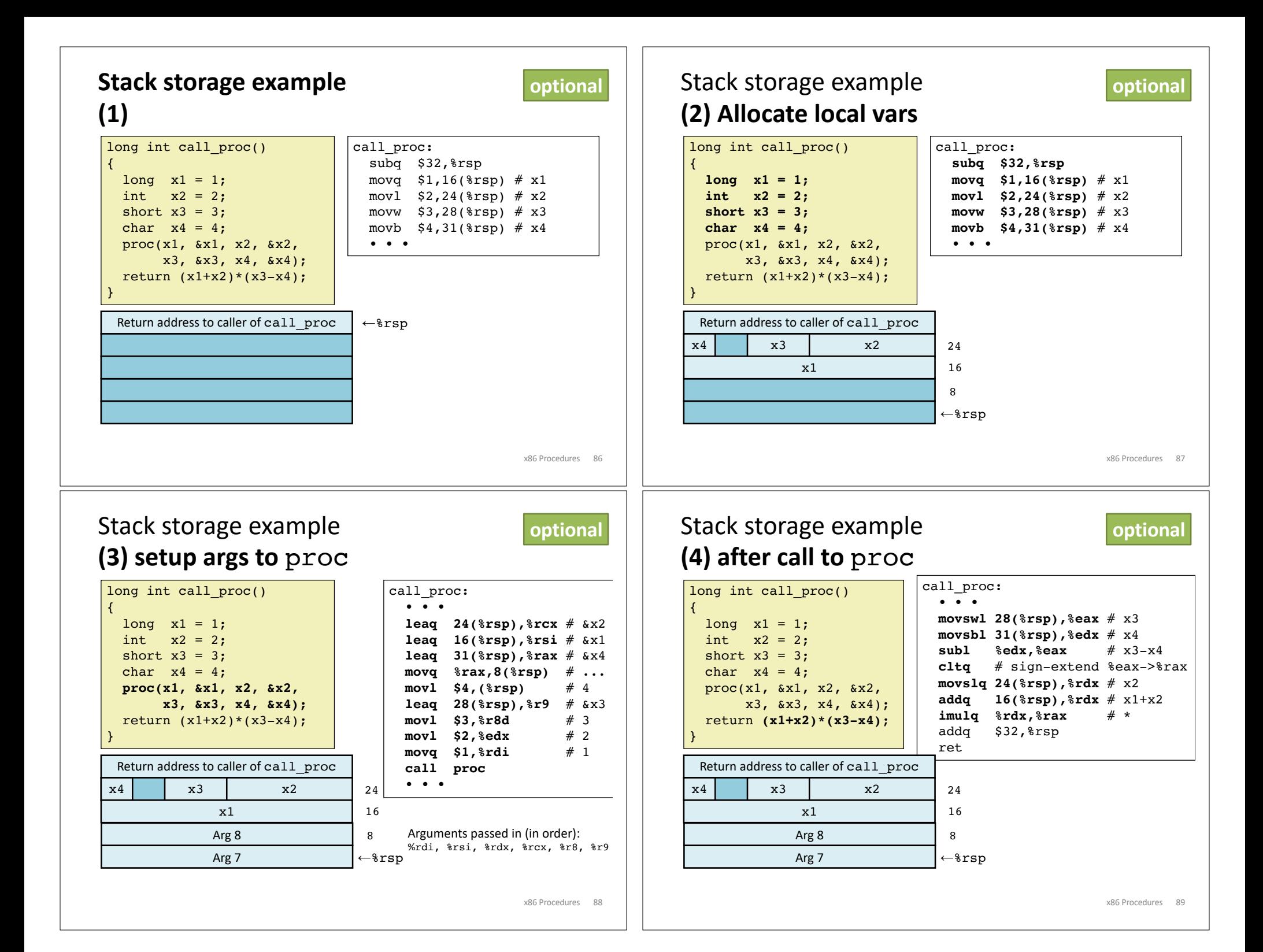

## Stack storage example **(5) deallocate local vars**

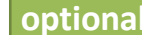

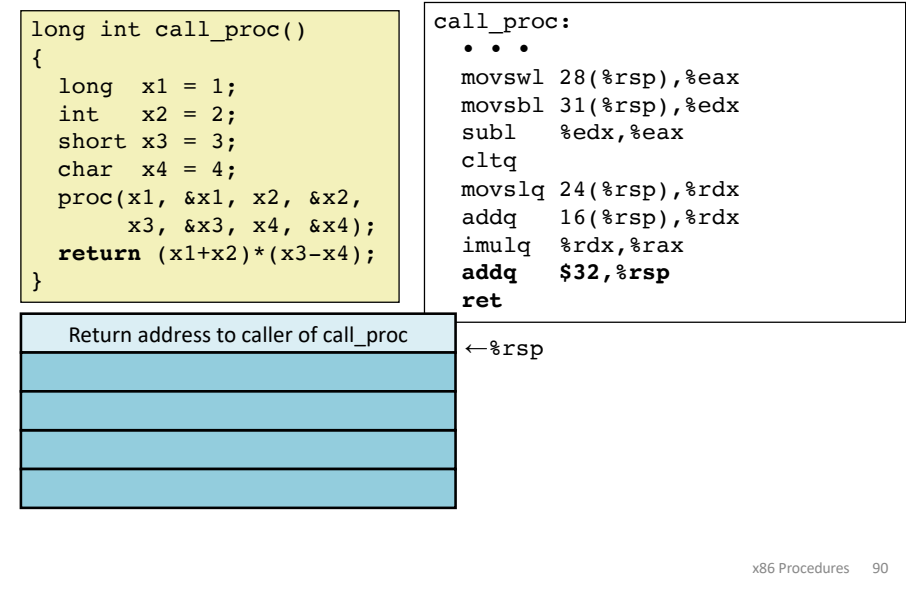

#### **optional Procedure Summary call, ret, push, pop** … Stack discipline fits procedure call / return.\* Caller If P calls Q: Q (and calls by Q) returns before P Frame Conventions support arbitrary function calls. **Extra Arguments** to callee Register-save conventions. **Return Address** Stack frame saves extra args or local variables. Result returned in %rax **Saved Registers %rax** Return value – Caller saved **%r8** Argument #5 – Caller saved**+ %rbx** Callee saved **%r9** Argument #6 – Caller saved **Callee Local Variables %r10** Caller saved **Frame %rcx** Argument #4 – Caller saved **%r11 %rdx** Argument #3 – Caller saved Caller Saved **%r12** Callee saved **%rsi** Argument #2 – Caller saved Extra Arguments Stack pointer **%r13** Callee saved  $\bullet$ **%rdi** Argument #1 – Caller saved for next call %rsp **%rsp %r14** Stack pointer Callee saved 128-byte red zone **%rbp** Callee saved **%r15** Callee saved \*Take CS 251 to learn about languages where a simple stack does not suffice. Xames may be seen to suffice the state of the state of the state of the state of the state of the state of the state of the state of the state of